## **Chapter 13: Mexico** *Internet Activity*

**WORLD ST** for Georgia Students

With a population of over 8.9 million people, Mexico City is the largest city in the Western Hemisphere and the  $12^{th}$  largest metropolitan area in the world. But its unique geography and lack of environmental regulations have contributed to one of the worst air pollution problems of any city in the world. In this lesson, you will investigate the causes and effects of air pollution in Mexico City and create a Padlet wall to share your findings.

### *Part 1: Research*

**Directions:** Read the articles listed below. In the table below, take notes about the big ideas in your reading. Be sure to think about WHAT air pollution is, and the CAUSES and EFFECTS of air pollution in Mexico City.

Ducksters – What is Air Pollution? - http://bit.ly/airpoll1

SUNY Orange - Air Pollution - http://bit.ly/airpoll4

The Economist – A Breath of Fresh Air -  $http://bit.ly/airpoll2$ 

The Guardian – Mexico City Smog Alert - http://bit.ly/airpoll5

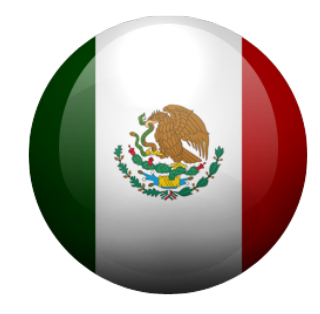

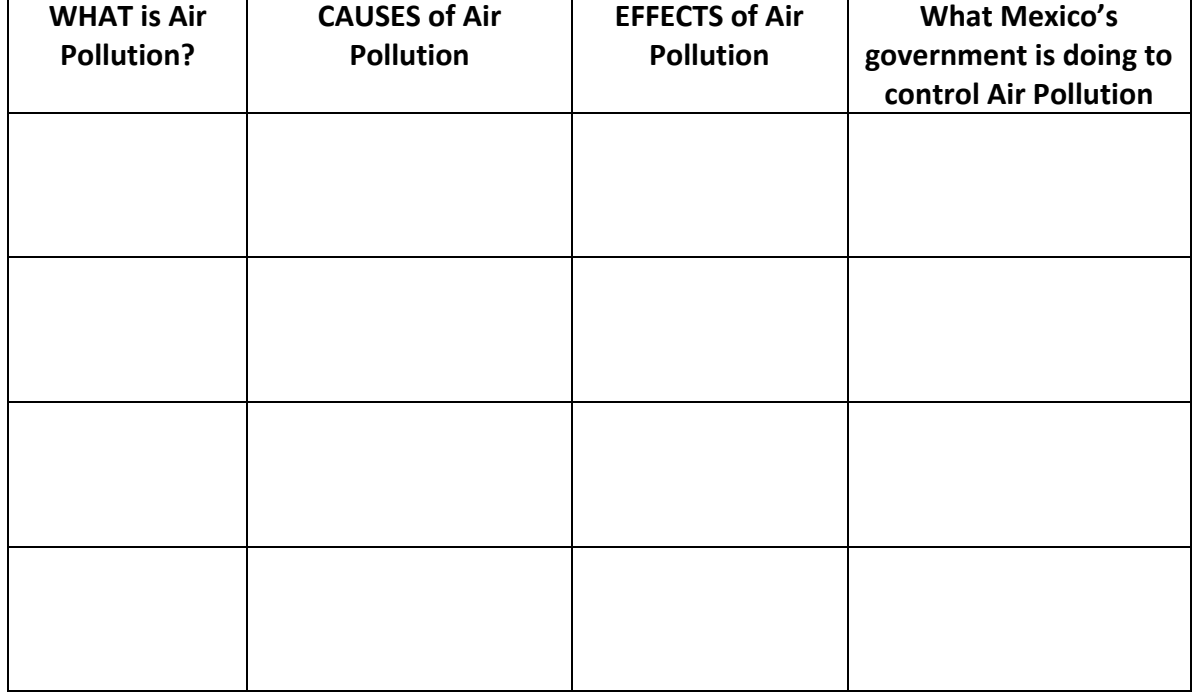

# **Chapter 13: Mexico**

*Internet Activity*

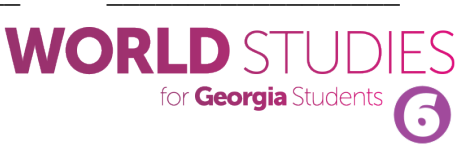

### *Part 2: Create Your Padlet*

Your teacher will give you directions to explain if you will log in to create an account. Visit this website to begin: http://padlet.com/.

Double-click on your board to begin entering information or upload pictures. Pictures can also be

attached by URL. Two good sources for pictures are Pixabay (https://pixabay.com) and Pics4Learning(http://www.pics4learning.com).

Be sure to click the "gear" icon to modify the look of your board. You can change the background, layout, icon, and more!

You'll also want to click on Share. Set your board as "Secret" and change "Those With Access" to "Can Read" so nobody else can make changes to your board!

When you are finished with your Padlet, click on Share and copy the URL of the board. Write the URL of your board below.

#### Your finished Padlet should contain the following:

- 3 (or more) CAUSES of air pollution in Mexico City
- 3 (or more) EFFECTS of air pollution in Mexico City
- 2 (or more) ACTIONS being taken by the government of Mexico City to combat air pollution

*Finished Padlet URL:* https://padlet.com/\_\_\_\_\_\_\_\_\_\_\_\_\_\_\_\_\_\_\_\_\_\_\_\_\_\_\_\_\_\_\_\_\_\_\_\_\_\_\_\_\_\_

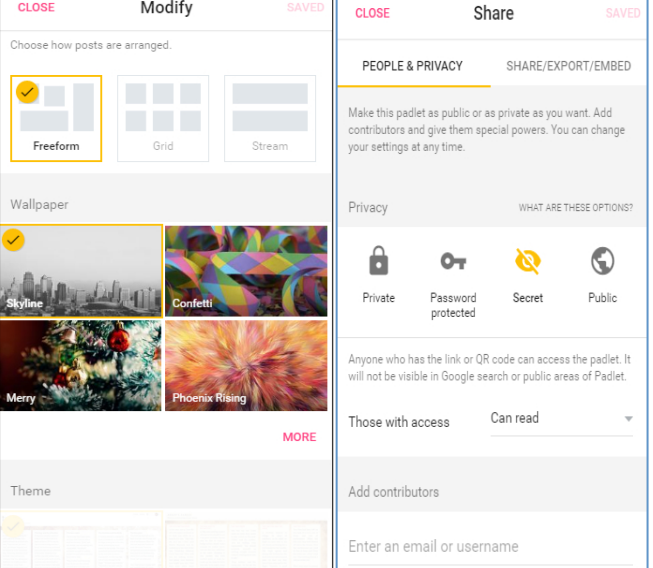